# 南国置业股份有限公司

# 关于召开公司 2020 年第四次临时股东大会的通知

本公司及董事会全体成员保证公告内容的真实、准确和完整,不存在虚假记载、 误导性陈述或者重大遗漏。

# 一、召开会议的基本情况

1、股东大会届次:2020 年第四次临时股东大会

2、股东大会的召集人:公司董事会

3、本次股东大会会议由公司第五届董事会第七次临时会议提议召开,符合《中 华人民共和国公司法》、《上市公司股东大会规则》等有关法律、行政法规、部门 规章、规范性文件和《公司章程》的规定,同意召开股东大会。

4、会议召开时间:

(1)现场会议召开时间为:2020 年 10 月 14 日(星期三)下午 14:30;

(2)网络投票时间为:2020 年 10 月 14 日

其中,通过深圳证券交易所交易系统进行网络投票的时间为:2020 年 10 月 14 日的交易时间,即 9:15—9:25,9:30—11:30 和 13:00—15:00;通过深圳证券交易 所互联网投票系统投票的时间为 2020年 10 月 14日 09:15 至 15:00 期间的任意时间。

5、会议召开方式: 本次股东大会采取现场投票和网络投票相结合的方式。

公司股东应选择现场投票、网络投票中的一种方式,如果同一表决权出现重复 投票表决的,以第一次投票表决结果为准。

6、出席对象:

(1)本次股东大会的股权登记日为 2020 年 10 月 9 日(星期五)。截止 2020 年10月9日下午交易结束后在中国证券登记结算公司深圳分公司登记在册的公司股 东均有权在办理登记手续后出席本次股东大会及参加表决,股东因故不能亲自到会, 可书面委托代理人(该代理人不必是公司股东)出席会议;

(2)公司董事、监事、高级管理人员;

(3)公司聘请的律师。

7、会议召开地点:武汉市武昌区昙华林路 202 号泛悦中心 B 座

# 二、会议审议事项

(一)会议议题

1、审议《关于为电建中储房地产提供财务资助的议案》;

2、审议《关于对外暨关联交易的议案》。

议案 2 属于关联交易事项, 股东大会审议时, 相关关联股东需回避表决, 该议 案还需经出席本次股东大会的股东及股东代理人所持有效表决权的三分之二以上通 过。根据《上市公司股东大会规则》的要求,本次股东大会的议案对中小投资者的 表决单独计票。

(二)议案的审议程序

以上有关议案已经公司第五届董事会第七次临时会议,详见同日刊登于《中国 证券报》、《上海证券报》、《证券时报》、《证券日报》及巨潮网的相关公告。

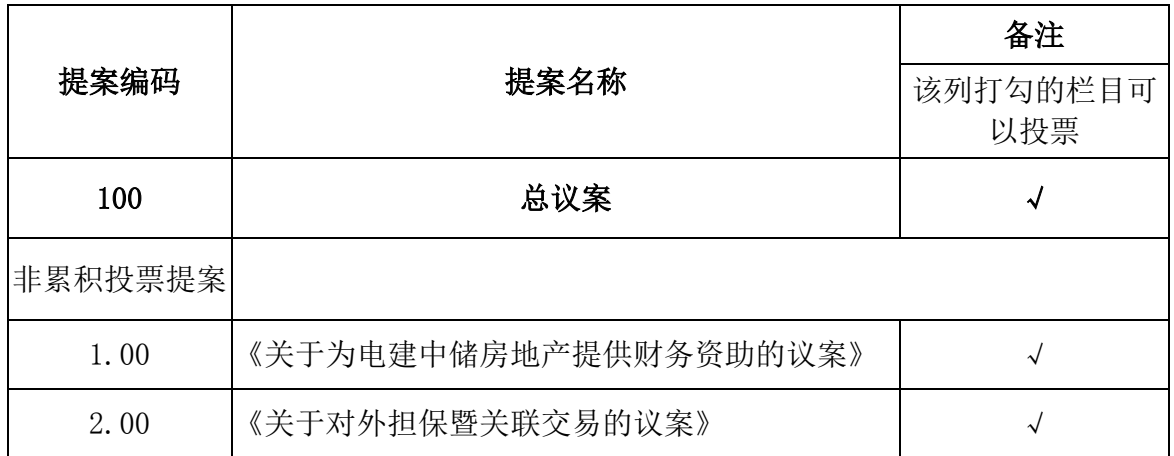

三、提案编码

# 四、会议登记等事项

1、自然人股东凭本人身份证、证券账户卡和持股证明办理登记手续;

2、委托代理人凭本人身份证、授权委托书、委托人身份证复印件、委托人证券 账户卡及持股证明办理登记手续;

3、法人股东凭单位营业执照复印件(加盖公章)、法定代表人身份证明书、法 定代表人签章的授权委托书及出席人身份证办理手续登记;

4、登记时间:2020 年 10 月 12 日(星期一)上午 9:00-12:00,下午 2:00- 4:00;

2

5、异地股东可凭以上有关证件采取信函或传真方式登记(须在 2020 年 10 月 12 日下午 4:00 点之前送达或传真到公司),信函请注明"股东大会"字样;不接 受电话登记,以上有关证件除非特指均应为原件;

6、登记地点:武汉市武昌区昙华林路 202 号泛悦中心 B 座董事会办公室。

7、联系方式

联系人:黄倩

电话:027-83988055 传真:027-83988055

8、与会股东食宿及交通费自理。

授权委托书样本见附件二。

# 五、参加网络投票的具体操作流程

本次股东大会,股东可以通过深交所交易系统和互联网投票系统(地址为 http://wltp.cninfo.com.cn)参加投票,网络投票的具体操作流程见附件一。

# 六、备查文件

1、公司第五届董事会第七次临时会议决议;

2、深交所要求的其他文件。

南国置业股份有限公司

董事会

2020 年 9 月 16 日

附件一:

# 参加网络投票的具体操作流程

#### 一、网络投票的程序

1、投票代码:362305

2、投票简称:南国投票

3、填报表决意见或选举票数。

对于非累积投票提案,填报表决意见:同意、反对、弃权。

4、股东对总议案进行投票,视为对除累积投票提案外的其他所有提案表达相 同意见。

股东对总议案与具体提案重复投票时,以第一次有效投票为准。如股东先对具 体提案投票表决,再对总议案投票表决,则以已投票表决的具体提案的表决意见为 准,其他未表决的提案以总议案的表决意见为准;如先对总议案投票表决,再对具 体提案投票表决,则以总议案的表决意见为准。

# 二、通过深交所交易系统投票的程序

1、 投票时间:2020 年 10 月 14 日的交易时间,即 9:15—9:25,9:30—11:30 和 13:00-15:00。

2、股东可以登录证券公司交易客户端通过交易系统投票。

# 三、通过深交所互联网投票系统投票的程序

 1、互联网投票系统开始投票的时间为 2020 年 10 月 14 日(现场股东大会召开 当日)上午 9:15,结束时间为 2020 年 10 月 14 日(现场股东大会结束当日)下午  $3:00<sub>°</sub>$ 

 2、股东通过互联网投票系统进行网络投票,需按照《深圳证券交易所投资者网 络服务身份认证业务指引》的规定办理身份认证,取得"深交所数字证书"或"深 交所投资者服务密码"。具体的身份认证流程可登录互联网投票系统 http://wltp.cninfo.com.cn 规则指引栏目查阅。

 3、股东根据获取的服务密码或数字证书,可登录 http://wltp.cninfo.com.cn 在规定时间内通过深交所互联网投票系统进行投票。

附件二:

# 授权委托书

 兹委托\_\_\_\_\_\_\_\_先生(女士)代表本人/本单位出席南国置业股份有限公司 2020 年第四次临时股东大会,对以下议案以投票方式代为行使表决权。本人/本 单位对本次会议表决事项未作具体指示的,受托人可代为行使表决权,其行使表 决权的后果均为本人/本单位承担。具体情况如下:

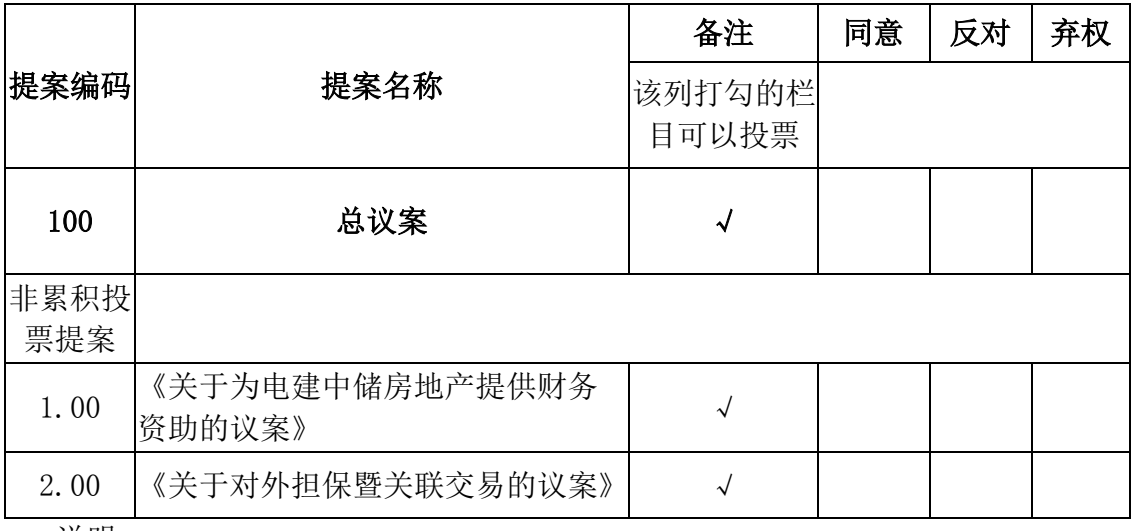

说明:

1、对于以上议案,授权委托人可在签署授权委托书时在"同意"、"反对"、 "弃权"下面的方框中打"√"为准,每项均为单选,多选无效。

2、对本次股东大会提案可明确投票意见;没有明确投票指示的,应当注明是否 授权由受托人按自己的意见投票。

3、委托人为自然人的需要股东本人签名(或盖章)。委托人为单位的必须加盖单 位公章。

委托人姓名或名称:

委托人身份证号码或营业执照注册登记号:

委托人股东账号: 李托人股东 有限数量:

委托人签名(或盖章):

受托人姓名(签名): 第一次的第一次的第一次分析计号码:

委托日期: 年 月 日

本委托书的有效期限:自本委托书签署之日起至本次股东大会结束。 (注:授权委托书剪报、复印或按以上格式自制均有效。)